<<Photoshop

 $\lt$ >Photoshop

, tushu007.com

- 13 ISBN 9787121061547
- 10 ISBN 7121061546

出版时间:2008-4

页数:348

PDF

更多资源请访问:http://www.tushu007.com

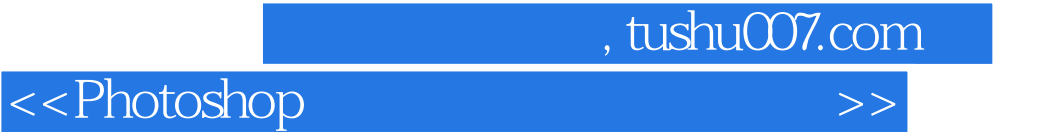

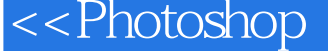

Photoshop<br>Photoshop<br>Photoshop

Photoshop CS3

Photoshop CS3

Photoshop

Photoshop

## $,$  tushu007.com

## <<Photoshop

实物绘制案例——技能提高

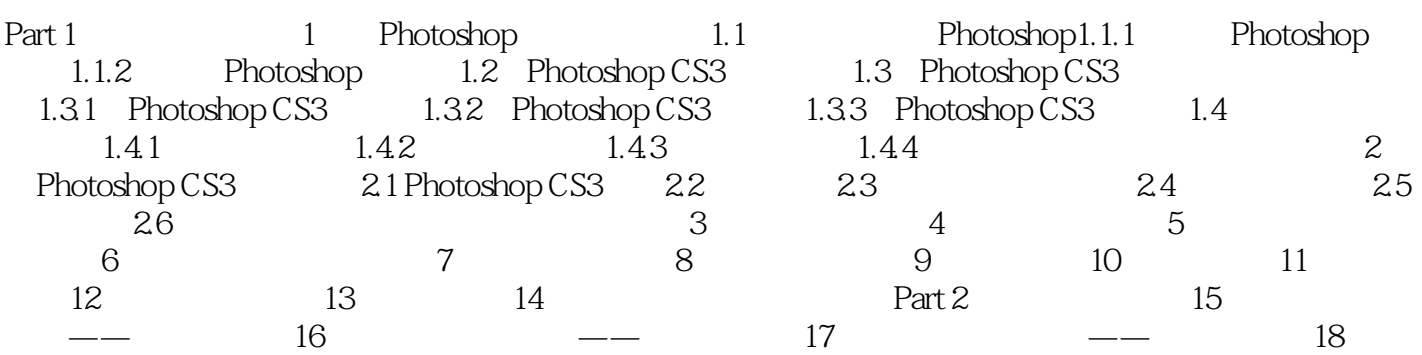

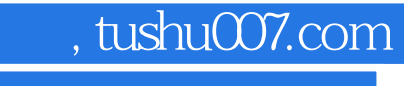

本站所提供下载的PDF图书仅提供预览和简介,请支持正版图书。

更多资源请访问:http://www.tushu007.com